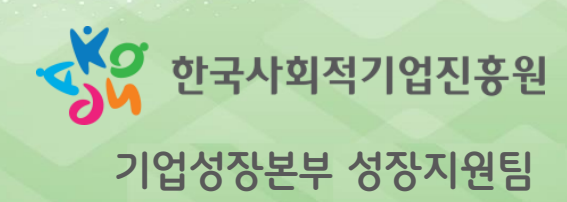

## **시스템 신청 매뉴얼 ((예비)사회적기업)**

# **(예비)사회적기업 전문컨설팅 지원사업**

**사회적기업 포털 - 통합사업관리시스템(seis.or.kr)을 활용한**

**2024년 (예비)사회적기업 전문컨설팅 지원사업**

#### - 2 -

▪ **한국사회적기업진흥원 성장지원팀 / 031-697-7762**

▪ **기타 지원사업 문의**

▪ **전문컨설팅 지원사업 운영사무국 / 070-7801-9658**

▪ **지원사업 신청/접수/사전진단 등 전반 문의**

▪ **시스템 콜센터 / 1661-4006**

▪ **통합사업관리시스템 에러 및 사용 문의**

### **「(예비)사회적기업 전문컨설팅 지원사업」 신청 관련 문의처**

**목차**

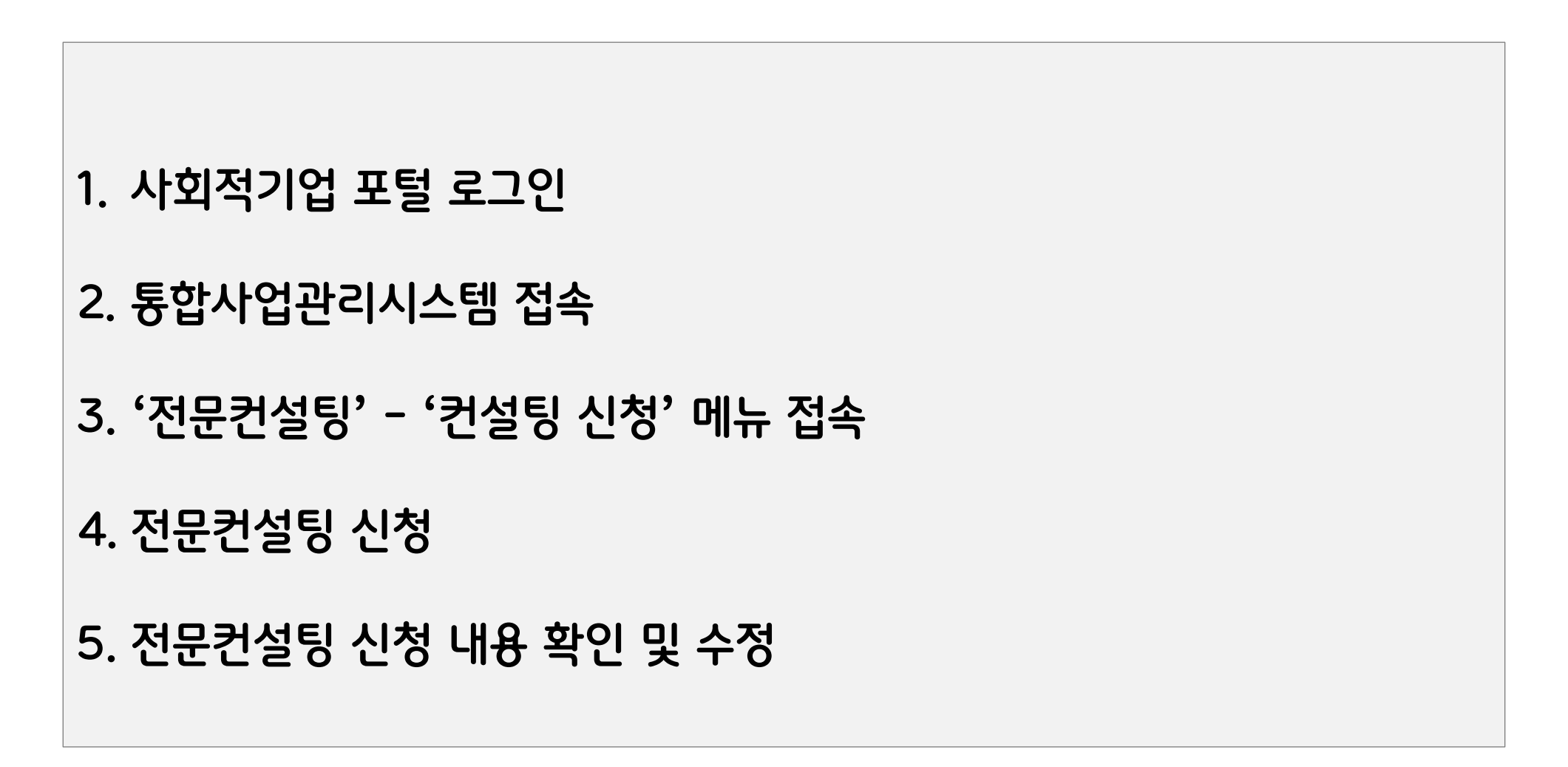

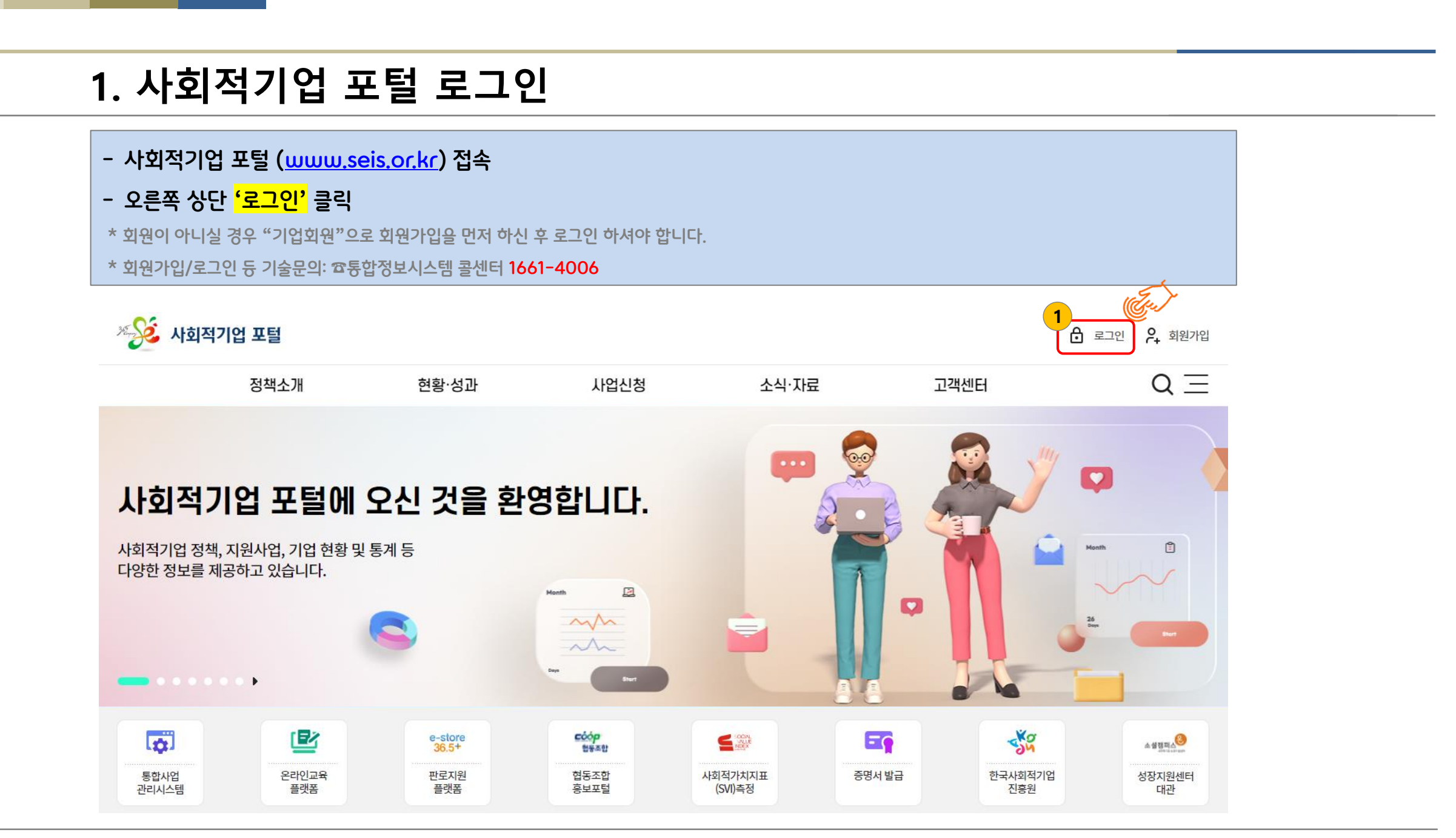

**1. 사회적기업 포털 로그인**

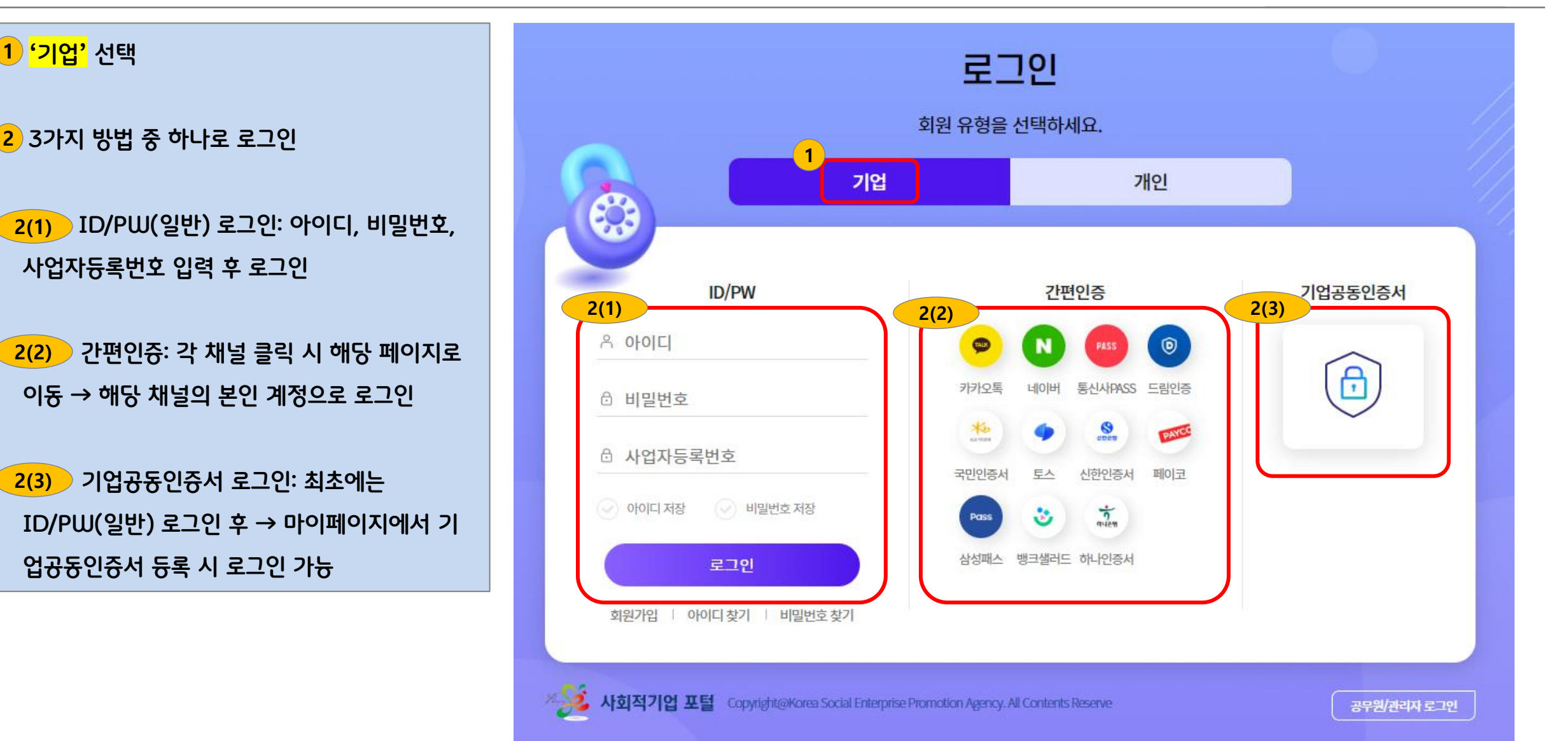

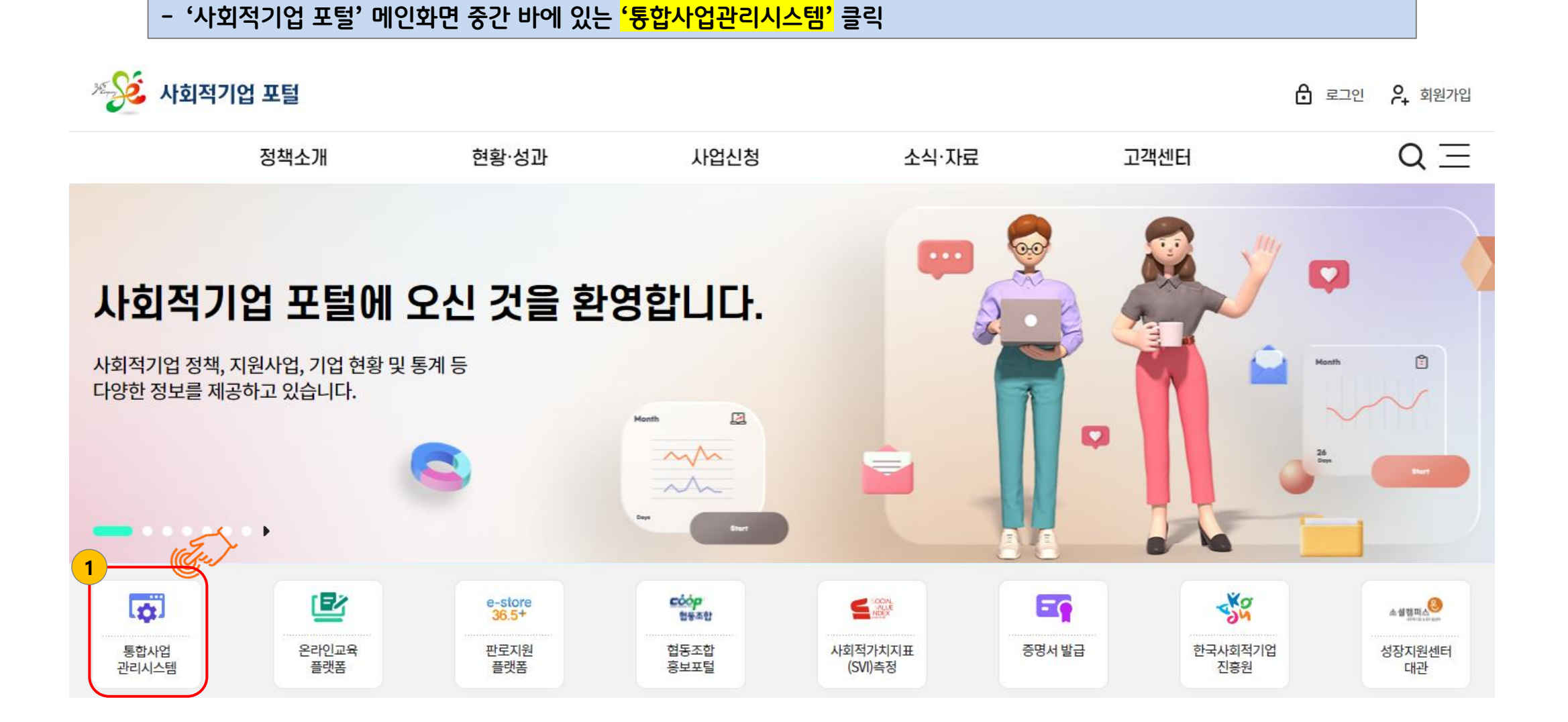

## **2. 통합사업관리시스템 접속**

## **3. '전문컨설팅' – '컨설팅 신청' 메뉴 접속**

**- '통합사업관리시스템' 내 왼쪽 메뉴바에서 1 '전문컨설팅'→ 2 '컨설팅 신청'→ 3 '컨설팅 신청' 순서대로 클릭**

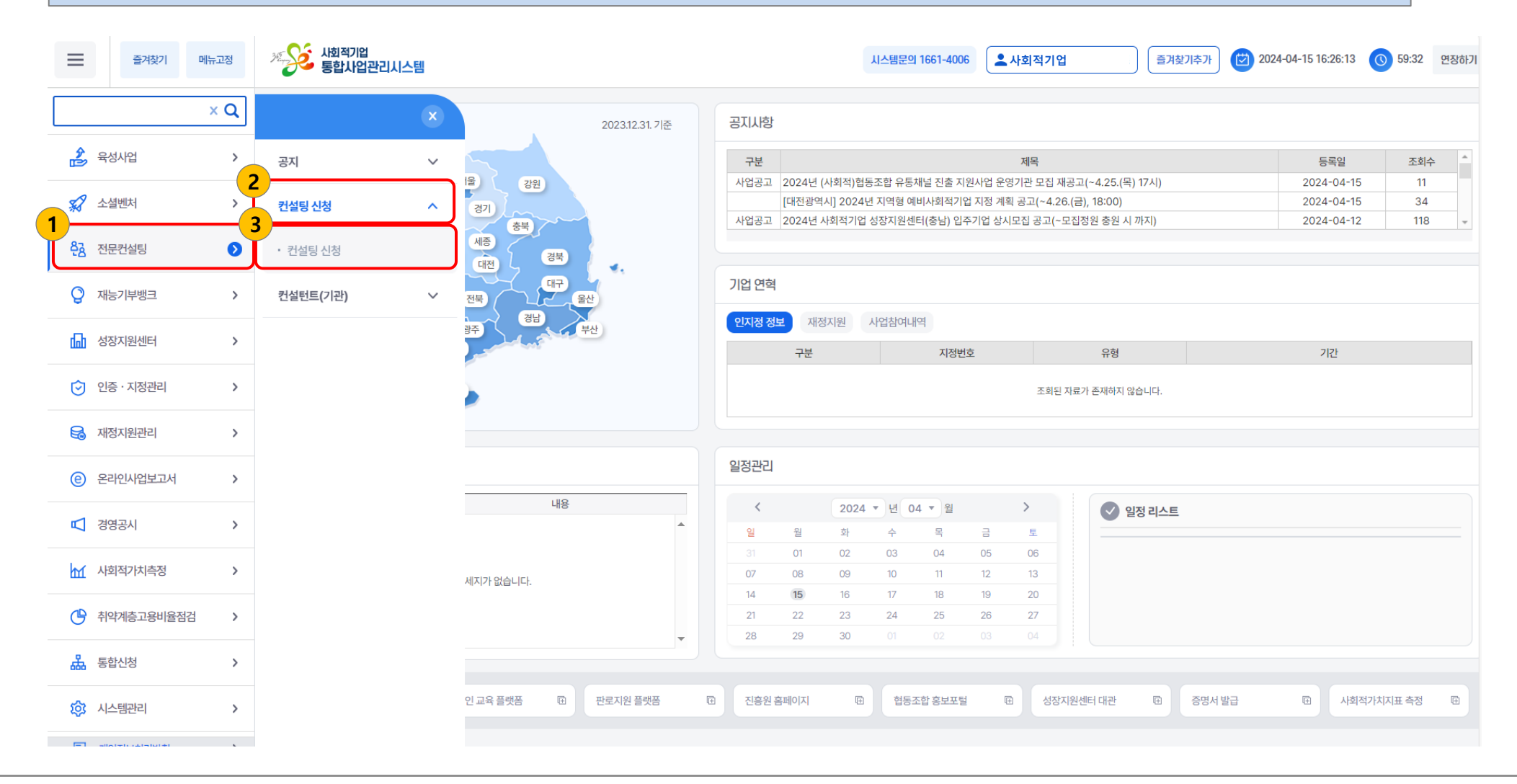

## **4. 전문컨설팅 신청**

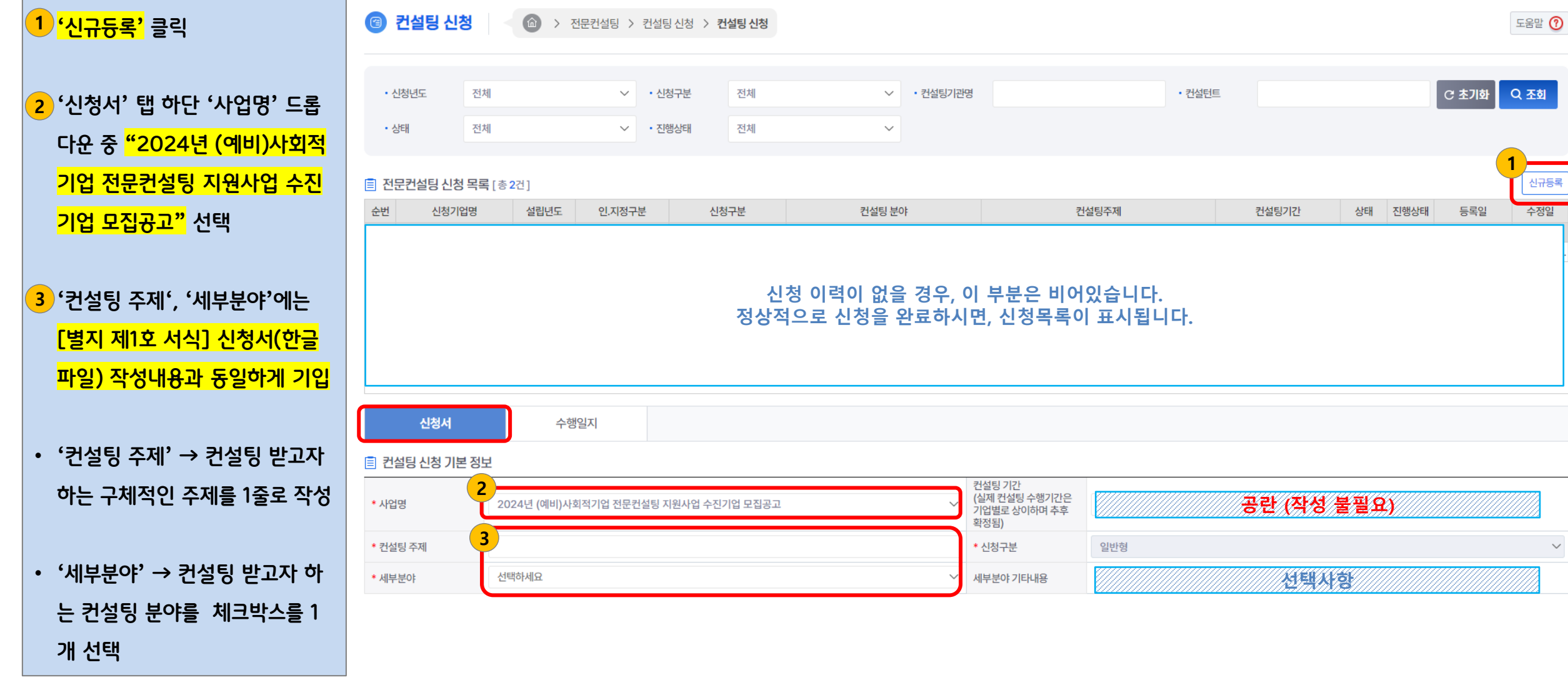

## **4. 전문컨설팅 신청**

• **'수진기업 정보'에 신청기업의 데이터가 자동으로 연동됩니다.** • **'근로자 수'에 2024년 현재 1**

**기준 유급근로자 수를 작성**

• **'우대사항'에 해당하는 경우에만 2 체크 (필수 아님, 최대 5점 인정) \* 신청화면 하단 '제출서류'에 증빙자료 를 제출해야 가점으로 인정**

• **'수진기업 재무현황' → 3**

圓 수진기업 정보 기업명 주식회사 OOO 인증번호 제2023-000호 **1** 대표자 성명 사업자 등록번호 000-00-00000 홍길동 연락처 010-0000-0000 근로자수 주소 서울시 OO구 OO로 11 사업내용 주 업종 **2** 사회적경제기업 대상 금융지원사업에 신청 중이거나 지원을 받은 기업 직전년도 매출액이 15억 원 이상인 기업 1점 유급근로자 수가 30인 이상인 기업 사회적기업으로 인증 받은 지 1년 이내의 기업 직전년도 사회적기업 자율경영공시(기본 · 확장공시)에 참여한 기업 우대사항 광역 및 지자체 사회적경제 협력기관에서 포상을 받거나 공모에 선정된 기업 2점 본 사업 수진 이력이 없는 기업 (한국사회적기업진흥원 주관 (예비)사회적기업 전문컨설팅 지원사업) □ 한국사회적기업진흥원에서 공고하는 SVI 측정에 참여한 이력이 있거나 참여 중인 신청기업 □ 신청일 기준 성장지원센터 입주기업 3점 진흥원 혹은 유관기관에서 주관한 진단과정을 거쳐 발굴된 컨설팅과제를 보유한 기업 (평가위원회에서 지원 필요성 심사)

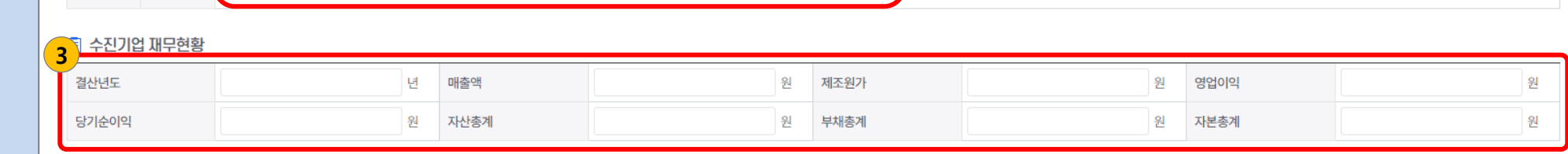

• **'수진기업 총괄책임자 정보' → 4 본 컨설팅 과정을 총괄할 담당자 정보를 작성 \* [별지 제1호 서식] 신청서와 같게 작성 \* 기업 대표자가 아니어도 무방**

**최근 결산연도 기준으로 작성**

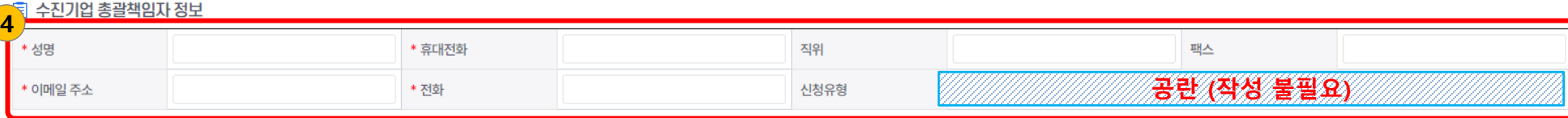

## **4. 전문컨설팅 신청**

#### • **'투입 컨설턴트 정보', '컨설팅 금액' 부분은 작성하지 않고 넘어갑니다.**

#### 自 투입 컨설턴트 정보

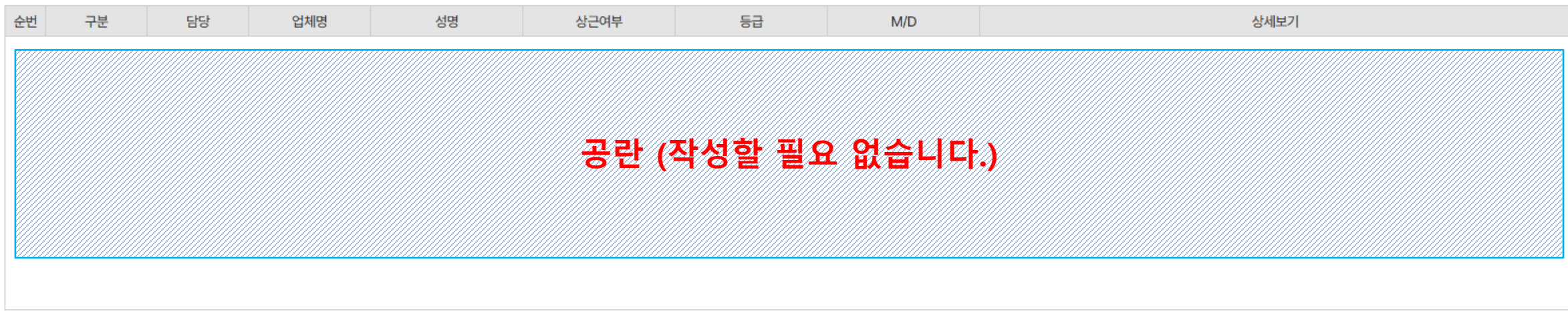

#### 圓 컨설팅 금액

### **공란 (작성할 필요 없습니다.)**

#### **= 최종 제출 완료**

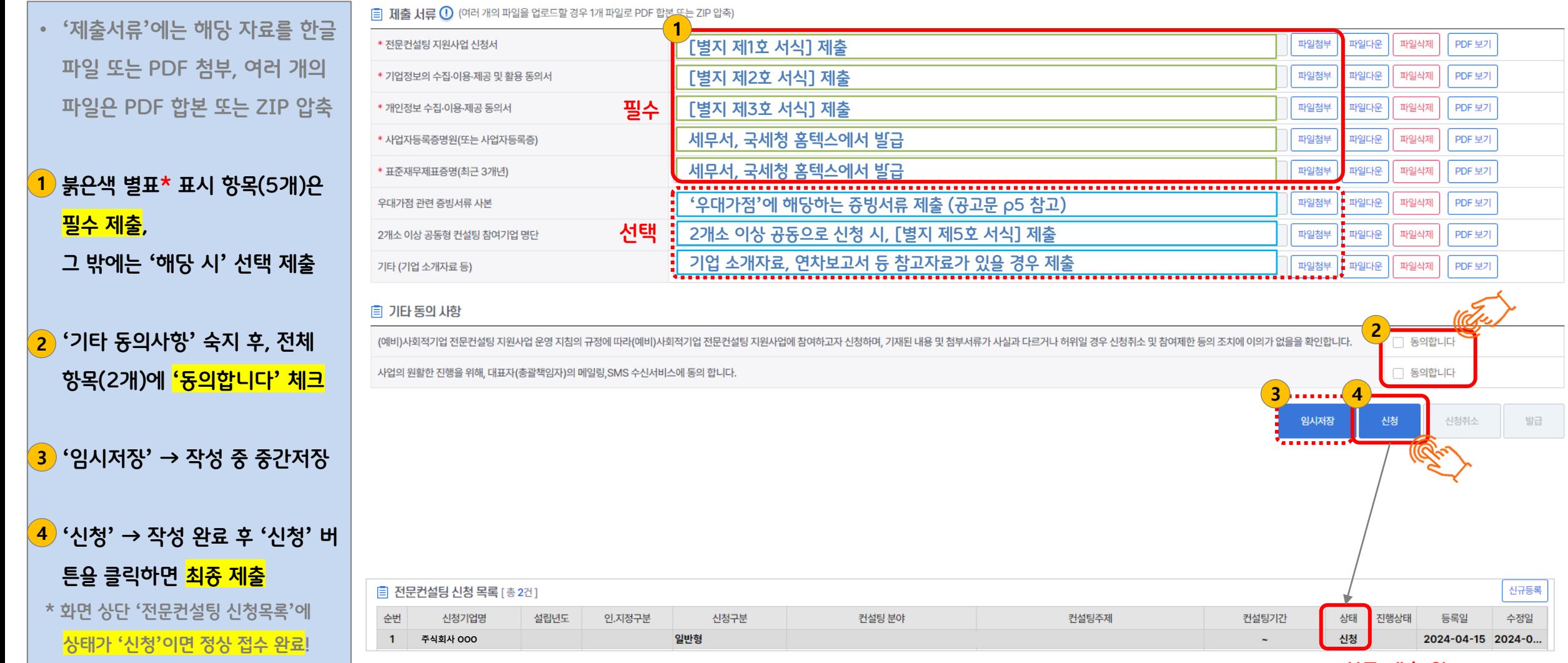

## **4. 전문컨설팅 신청**

- 11 -

## **5. 전문컨설팅 신청내용 확인 및 수정**

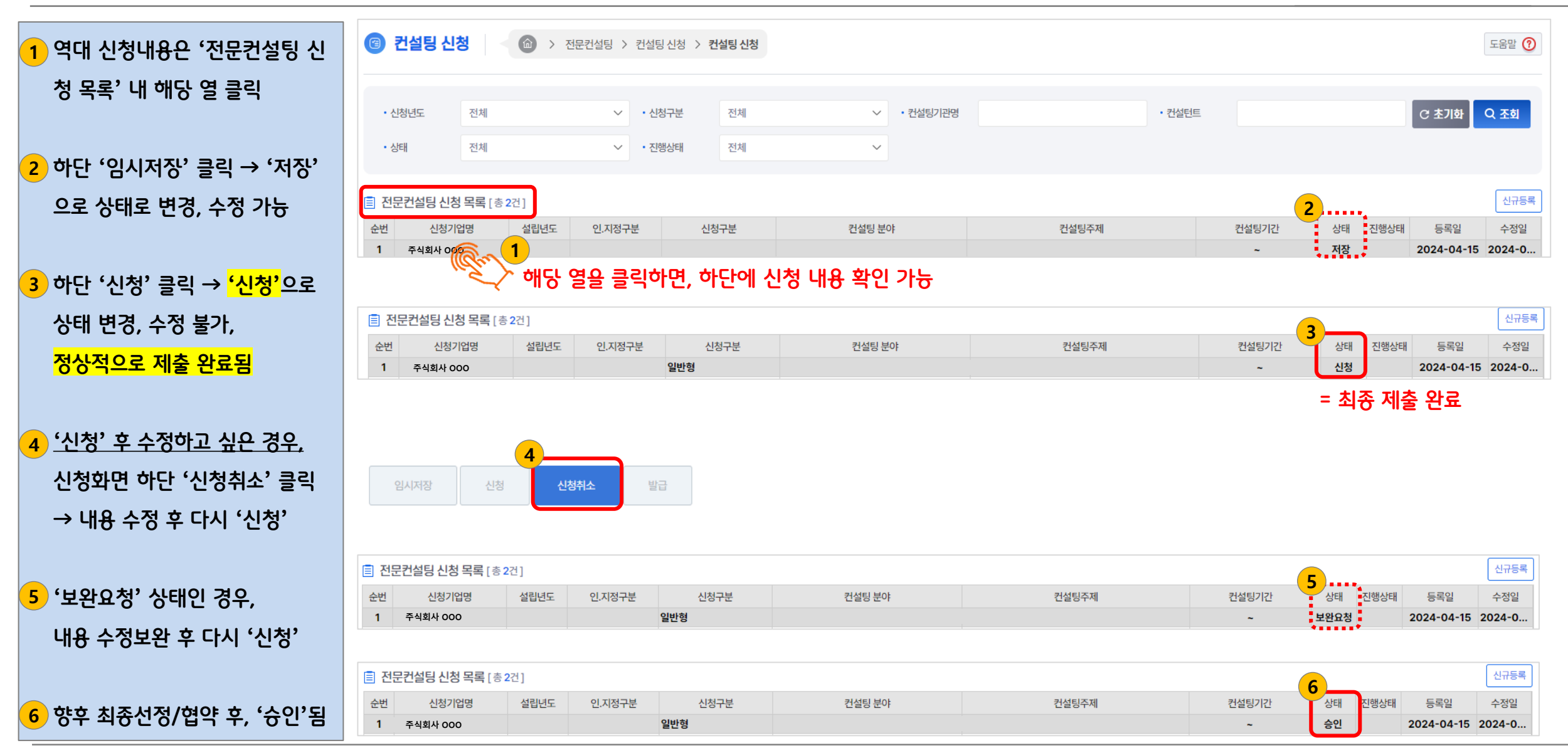

## **감사합니다.**

▪ **시스템 문의: 1661-4006**

▪ **신청/일정/진단 등 사업 문의: 070-7801-9658**